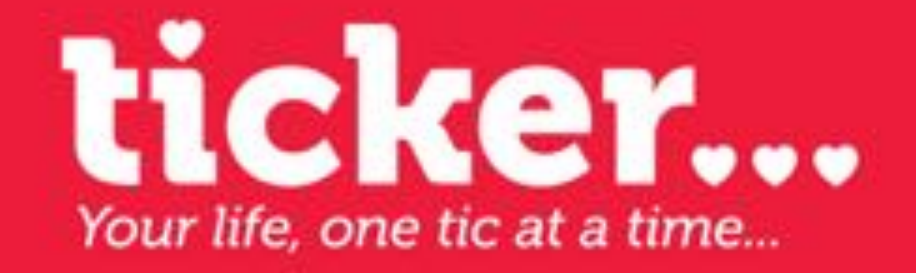

A New Social Media / News App For Your Mobile Phone, Tablet, Website and Television. Now Everyone Gets Their Own News Ticker To Share With The World.

CONFIDENTIAL – NOT FOR PUBLICATION OR DISTRIBUTION

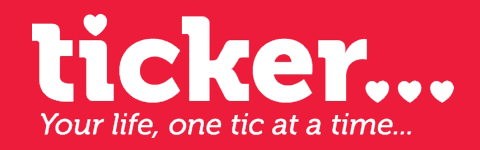

#### THIS IS CONFIDENTIAL AND PROPRIETARY

Materials transmitted in this document may contain copyrighted work and is intended solely for view by the person or entity and/or its affiliates, and no one else. No images, graphics, fonts, or photographs may be used, copied, reproduced, manipulated or archived without the written permission.

## Follow Other Tickers

Follow the news of your favorite categories, people, companies, and networks. Collect Your Favorite News Under One Feed.

#### Build Your Ticker

"Tic" or post news, photos, and videos that are most relevant and newsworthy to you.

## Add Friends

Follow your friends' news tickers and share your ticker with them.

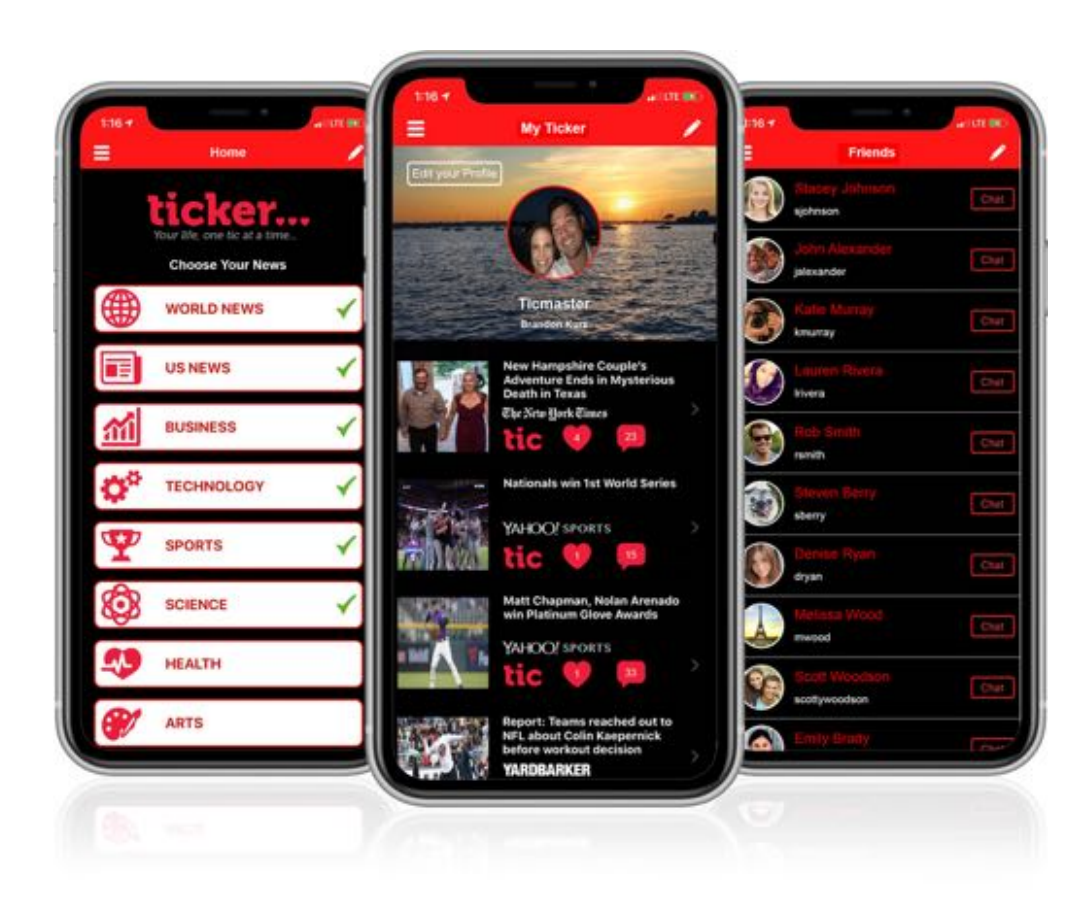

**Verlander** int win 2nd Or You

## Embed

Embed your Ticker to the top of your website so that your latest and greatest tics will be displayed visibly and clearly to your network. Interact with each "Tic" directly from your desktop - you can read articles, watch videos, view photos and much more...

## Enhanced Television **Tickers**

**Ever see the end of a blurb on a ticker of your favorite sports or news channel, but you couldn't rewind your television to see the rest?**

Now, because of Ticker and Smart Television you can direct your TV changer to select "Tics" on the Ticker on the bottom of your screen and display each "Tic". You can read articles, watch videos, view photos, and much more. You can choose between regular programming on each network or scroll through the "Ticker" to find what you want to watch.

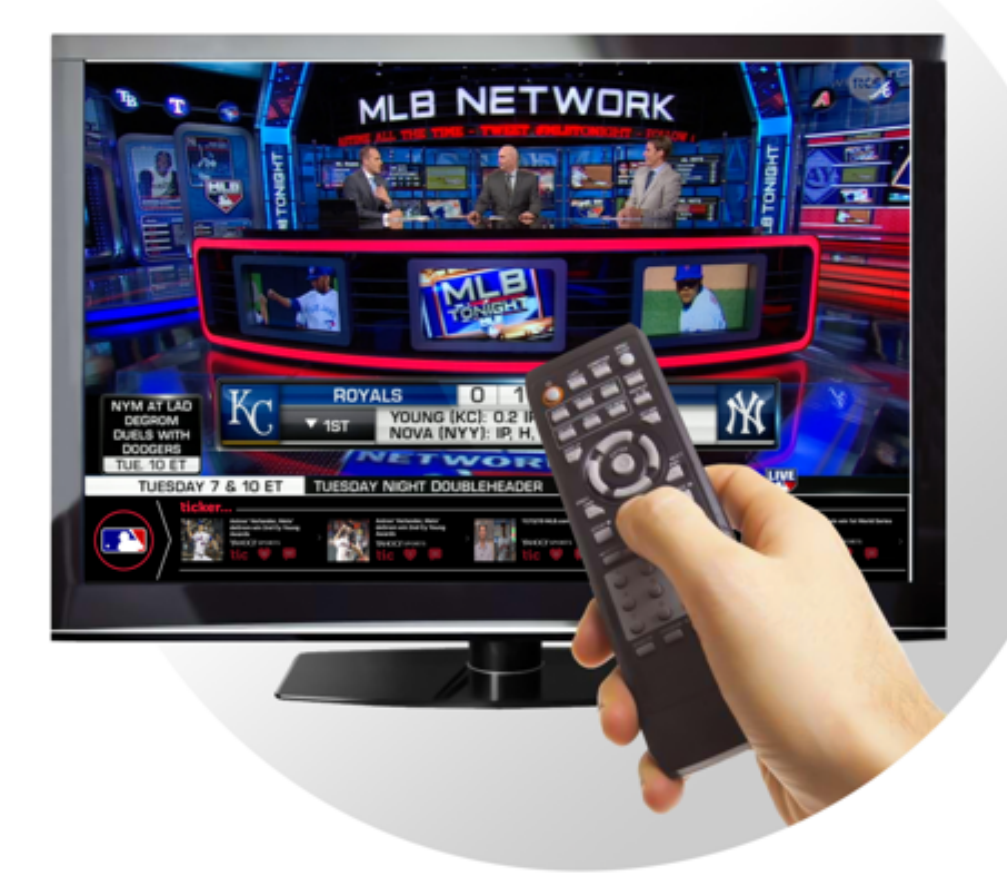

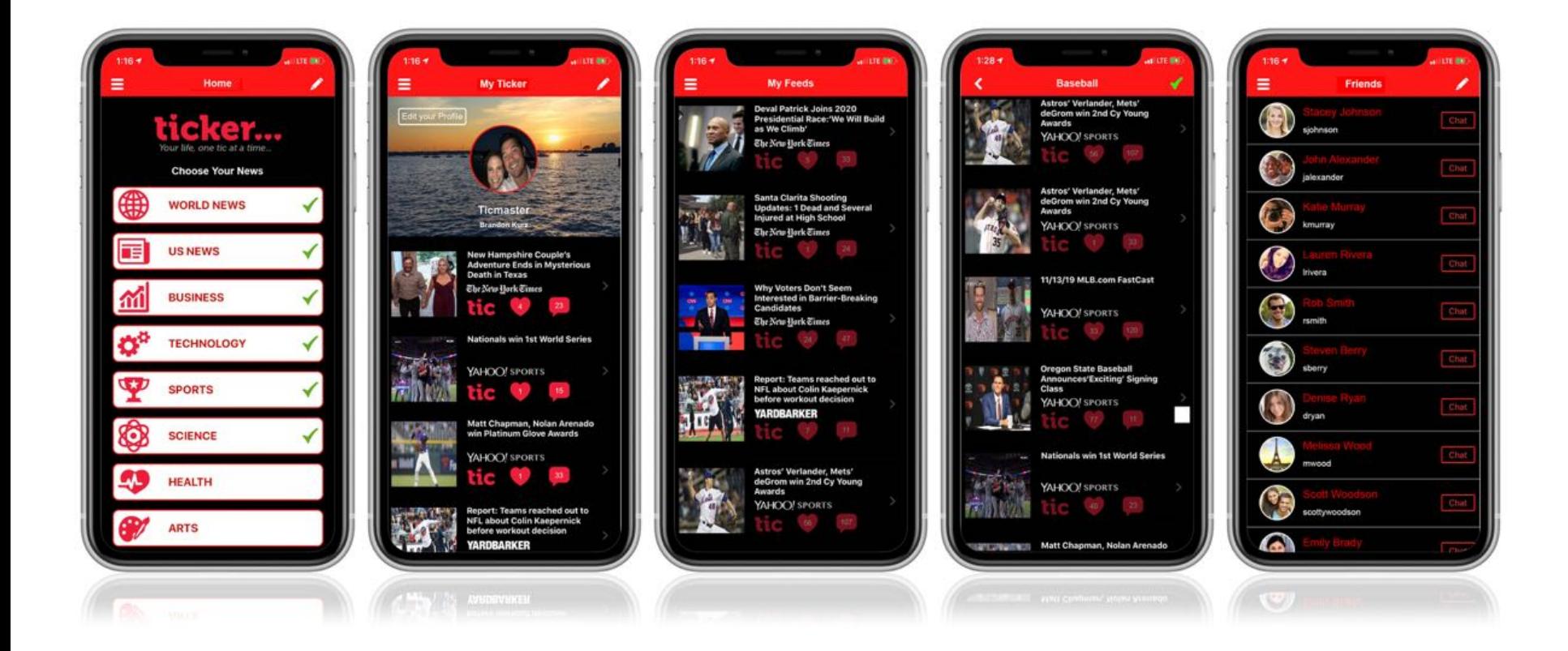

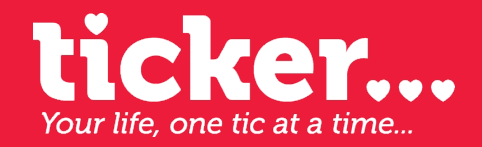

#### TO DISCUSS AN INVESTMENT IN TICKER

# **CONTACT**

Brandon Kurz CHIEF EXECUTIVE OFFICER

www.jointicker.com (516) 526-6820 info@jointicker.com